#### **Cálculo de tamanho de amostra: proporções**

Sample size calculation: proportions

Marilyn Agranonik<sup>1</sup>, Vânia Naomi Hirakata<sup>2</sup>

#### **Resumo**

#### Revista HCPA. 2011;31(3):382-388

1 Programa de Pós-graduação em Saúde da Criança e do Adolescente, Universidade Federal do Rio Grande do Sul.

2 Unidade de Bioestatística, Grupo de Pesquisa e Pósgraduação, Hospital de Clínicas de Porto Alegre.

Contato: Marilyn Agranonik E-mail: m\_agrano@yahoo.com.br Porto Alegre, RS, Brasil

Um problema bastante comum, cuja definição é fundamental na etapa de criação de um projeto de pesquisa é o cálculo do tamanho da amostra. A partir deste cálculo, será definido o cronograma de coleta de dados, ou mesmo a viabilidade do projeto. O objetivo deste artigo é apresentar o cálculo de tamanho de amostra para a estimação de uma proporção (prevalência ou incidência) e para a comparação de duas proporções de grupos independentes, através de exemplos práticos. Verifica-se que o tamanho da amostra para estimação de uma proporção aumenta, quando aumentamos o nível de confiança do intervalo ou quando diminuímos a margem de erro. Quando o objetivo é comparar proporções, o tamanho da amostra aumenta, quando diminuímos o nível de significância ou quando aumentamos o poder do teste, ou quando diminuímos a diferença mínima clinicamente significativa que desejamos detectar entre as proporções.

**Palavras-chave**: tamanho de amostra; estimação de proporção; comparação de proporções

### **Abstract**

Sample size calculation is a fairly common problem that has to be faced when designing a research project. The following aspects of the project will be defined based on this calculation: budget, schedule of data collection, existence (or not) of research subjects, i.e., viability of the project. The objective of the present article was to present the sample size calculation for estimation of a proportion (prevalence or incidence) and for the comparison of two proportions of independent groups using practical examples. We demonstrated that the sample size for estimation of a proportion increases as the confidence interval increases or as the margin of error decreases. When the objective is to compare proportions, the sample size increases as the level of significance decreases or as the power of the test increases, or even as the minimum clinical difference between the proportions is reduced.

*Keywords: sample size calculation; estimation of proportion; comparison of proportions*

Em um projeto de pesquisa, um problema bastante comum, cuja definição é fundamental é o cálculo do tamanho da amostra. Sua definição irá determinar o orçamento do projeto e o cronograma, ou seja, a factibilidade do mesmo. A partir do cálculo de tamanho de amostra, evita-se que o número de indivíduos pesquisados seja muito grande, de forma a desperdiçar recursos e tempo; ou muito pequeno, de forma que falte precisão nos resultados encontrados.

De uma forma geral, a vasta maioria dos estudos quantitativos necessita de um cálculo de tamanho de amostra. Mesmo estudos experimentais, como aqueles envolvendo animais, células, microorganismos ou plantas necessitam de cálculo de tamanho de amostra. É importante lembrar que um cálculo de amostra adequado não garante que a amostra será representativa. A

representatividade da amostra coletada se dará pela seleção dos sujeitos da pesquisa.

O tamanho da amostra depende de diversos fatores: da variável de interesse no estudo, do tipo de variável (quantitativa ou qualitativa), da existência ou não de comparação entre grupos (objetivo do estudo), da quantidade de grupos envolvidos, do poder do teste, do nível de significância e do tamanho do efeito. Caso exista mais de um desfecho de interesse, o tamanho da amostra deve ser calculado para cada desfecho. O tamanho final de amostra será o maior dentre os tamanhos calculados, de forma a permitir que todos os desfechos tenham significância estatística, caso a diferença mínima esperada seja encontrada (1).

Para a maior parte dos pesquisadores mais inexperientes, as informações necessárias para o cálculo do tamanho da amostra permanecem

uma incógnita. A proposta do presente artigo é mostrar aos pesquisadores como é feito o cálculo de tamanho de amostra para a estimação de uma proporção (prevalência ou incidência) e para a comparação de duas proporções de grupos independentes, através de exemplos práticos.

# **Metodologia**

#### **Estimação de uma proporção**

No caso de estudos em que o objetivo seja mais descritivo, como estimar uma proporção (podendo ser uma prevalência ou incidência), o motivo de se calcular o tamanho da amostra é garantir uma determinada precisão na estimativa que será obtida. Por exemplo, ao estimarmos com 95% de confiança a prevalência de uma doença, será obtido um intervalo centralizado na estimativa pontual desta prevalência obtida na amostra com uma determinada margem de erro . Para este nível de confiança, supondo que tenhamos encontrado uma proporção de 0,30 (percentual de 30%), em uma amostra de 25 indivíduos, teremos uma margem de erro de 18 pontos percentuais. Ou seja, o intervalo de confiança será: [0,12; 0,48]. Já em uma amostra com 323 indivíduos, a margem de erro, em torno da mesma proporção de 0,30, será reduzida para 0,05 (ou 5 pontos percentuais). Ou seja, o intervalo de confiança será: [0,25; 0,35]. Portanto, a determinação do tamanho de uma amostra depende de quatro fatores:

(1) Proporção esperada: prevalência ou incidência esperada para o desfecho de interesse. Esta informação deve ser obtida através da literatura. Caso não existam estudos prévios sobre o desfecho de interesse, veja como proceder na secção 1.1. É importante lembrar que nas fórmulas, devem ser utilizados os valores de proporção (prevalência/100 ou incidência/100).

(2) Nível de confiança nos resultados: percentual de amostras que produzirão um intervalo de confiança que contenha a prevalência populacional (aquela que o pesquisador deseja conhecer).

(3) Erro máximo de estimação: representa o tamanho do erro em nossa estimativa, em pontos percentuais. Por exemplo, se quisermos estimar a prevalência de obesidade em uma determinada população com erro máximo de 5 pontos percentuais (0,05), isso significa que, se a prevalência encontrada na amostra for de 0,40, a verdadeira prevalência (prevalência da população) pode ser qualquer valor entre 0,35 e 0,45. Os valores são obtidos da seguinte forma:(4) Tamanho da população: número total de pessoas que compõem a população de interesse.

 Para que seja possível realizar o cálculo, uma das seguintes fórmulas é utilizada (2):

A) Quando o tamanho da população é conhecido (1):

$$
n = \frac{p(1-p)Z^{2}N}{\varepsilon^{2}(N-1) + Z^{2}p(1-p)}
$$

onde:

n: tamanho da amostra;

p: proporção esperada;

Z : Valor da distribuição normal para determinado nível de confiança (tabela 1);

N: tamanho da população;

 $\varepsilon$ : tamanho do intervalo de confiança (margem de erro).

B) Quando o tamanho da população não é conhecido (2): onde:

n: tamanho da amostra;

p: proporção esperada;

Z : Valor da distribuição normal para determinado nível de confiança (tabela 1);

 $\epsilon$ : tamanho do intervalo de confiança (margem de erro).

$$
n = \frac{p(1-p)Z^2}{\varepsilon^2}
$$

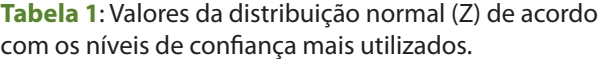

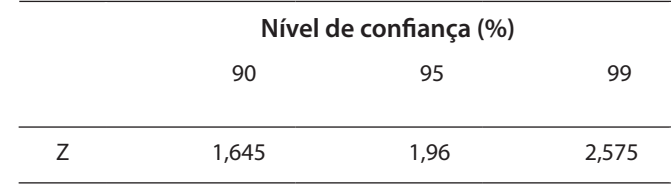

### **Importância do estudo piloto**

O valor da proporção esperada é obtido, em geral, da literatura. Caso isso não seja possível, deve-se fazer um estudo piloto para estimar esta proporção. Este estudo piloto pode ser feito com uma amostra de tamanho pequeno de forma que seus resultados servirão somente para auxiliar no cálculo do tamanho da amostra (1). No caso da amostra ser limitada (inviabilizando um estudo piloto), pode ser realizado um estudo piloto interno, que deve constar na descrição inicial do projeto, cujos resultados serão utilizados para o cálculo definitivo do tamanho da amostra. A diferença de um estudo piloto interno é que os dados podem ser incorporados à amostra ao final da coleta, desde que seus resultados não provoquem nenhuma modificação no projeto original (3). Uma sugestão de tamanho de amostra para estimar proporções seria de 40 sujeitos. No caso do objetivo do estudo se tratar de comparação de proporções, este número aumenta para 40 por grupo (4). Em alguns casos, quando não é possível fazer o estudo piloto, por falta de tempo ou recursos, utilizase a proporção que maximiza o tamanho da amostra. Esta proporção é aquela que gera a maior variância [variância de p = p(1-p)] (5). Através da figura 1, podemos observar que esta proporção é p=0,50. Desse modo, quando não há informação sobre a proporção de interesse, uma das formas de solucionar este problema é supor que ela seja de 0,50.

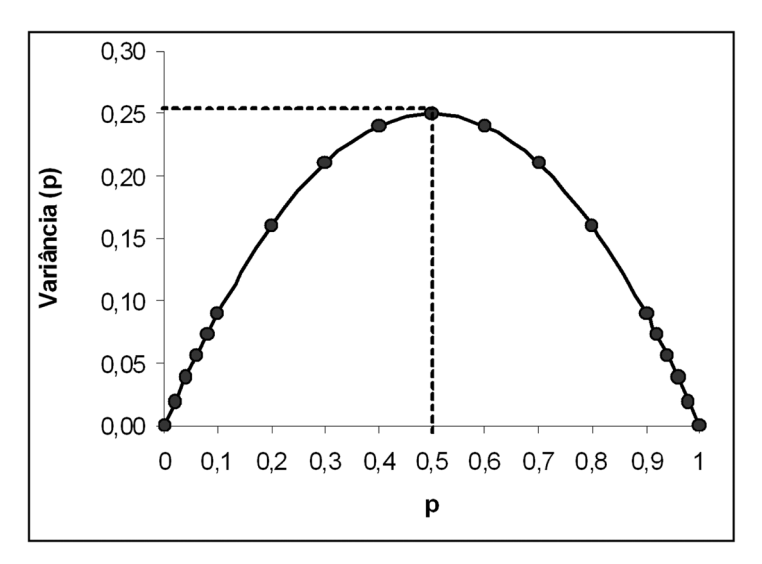

**Figura 1**: Valores de p e a respectiva variância de p.

É importante ressaltar que utilizando este tipo de cálculo será obtido o tamanho máximo de amostra. Ou seja, a realização do estudo piloto permite conhecer melhor o objeto de estudo, tornando possível calcular de forma adequada o tamanho final da amostra, que pode ser menor do que o calculado utilizando p=0,50.

Deve-se ter cuidado com a relação entre a prevalência e sua margem de erro. Se a prevalência que se deseja estimar for muito baixa, uma margem de erro, que pode ser considerada adequada para uma prevalência maior, irá gerar um intervalo de confiança muito grande. Por exemplo, se a prevalência for de 0,50 uma margem de erro de 0,05 pode ser considerada adequada, gerando um intervalo de confiança de 0,45 a 0,55. Entretanto, se a prevalência for de 0,06, uma margem de erro de 0,05 pode ser considerada muito grande, pois o intervalo de confiança irá variar de 0,01 a 0,11.

# **Exemplos de cálculo de tamanho de amostra para uma proporção**

#### **Exemplo 1**

Desejamos estimar a prevalência de obesidade em jovens de Porto Alegre, com nível de confiança de 95% e margem de erro de 0,05. Não havendo estudos prévios, é possível utilizar a proporção de 50% na fórmula 2, sendo obtido o seguinte tamanho de amostra:

$$
n = \frac{p(1-p)Z^2}{\varepsilon^2} = \frac{0.5 * 0.5 * 1.96^2}{0.05^2} = 384.2 = 385
$$
  
p = 0.50  
1-p = 1- 0.50 = 0.50  
Nível de confiança: 95% Z = 1.96 (tablela 1)  
 $\varepsilon$  = 0.05

É importante observar que o cálculo do tamanho da amostra apresenta o número mínimo necessário de pessoas que devem ser entrevistadas para atingirmos nosso objetivo. Portanto, caso o valor calculado não seja um número inteiro, ele deve ser arredondado para mais.

Sugestão de descrição do cálculo do tamanho da amostra:

São necessários 385 indivíduos para obter um intervalo de 95% de confiança para a prevalência de obesidade, com margem de erro de 5% em torno de uma estimativa da prevalência de 50%.

# **Exemplo 2**

Para o mesmo objetivo do exemplo 1, vamos diminuir o nível de confiança para 90%. O seguinte tamanho de amostra é obtido, através da fórmula 1:

$$
p = 0.50
$$
  
1- p = 1- 0.50 = 0.50  
Nível de confiança: 90% Z = 1.645 (tablela 1)

 $\varepsilon$  = 0,05

$$
n = \frac{p(1-p)Z^2}{\varepsilon^2} = \frac{0.5 * 0.5 * 1.645^2}{0.05^2} = 270.6 = 271
$$

Comparando os tamanhos de amostra do exemplo 1 (n=385) e do exemplo 2 (n=271), verifica-se que, à medida que o nível de confiança diminui, o tamanho da amostra decresce também. Ou seja, se quisermos modificar o tamanho da amostra, podemos modificar o nível de confiança. É importante lembrar que o nível de confiança mais aceito para publicações científicas é o de 95%.

#### **Exemplo 3**

Para o mesmo objetivo do exemplo 1, vamos diminuir a margem de erro para 0,04. O seguinte tamanho de amostra é obtido, através da fórmula 1:

$$
p = 0.50
$$
  
1- p = 1- 0.50 = 0.50  
Nível de confiança: 95% Z = 1.96 (tablela 1)  
 $\mathcal{E} = 0.04$ 

$$
n = \frac{p(1-p)Z^2}{\varepsilon^2} = \frac{0.5 * 0.5 * 1.96^2}{0.04^2} = 600.25 = 601
$$

Comparando os tamanhos de amostra do exemplo 1 (n=385) e do exemplo 3 (n=601), verifica-se que, à medida que a margem de erro diminui, o tamanho da amostra aumenta. Ou seja, se quisermos mais precisão, teremos que avaliar um número maior de pessoas.

### **Exemplo 4**

Mesmo objetivo do exemplo 1: estimar a prevalência de obesidade em jovens de Porto Alegre, com nível de confiança de 95% e margem de erro de 0,05. Caso encontrássemos na literatura que a prevalência de obesidade em alguma cidade semelhante a Porto Alegre fosse de 0,30, teríamos o seguinte tamanho de amostra:

$$
p = 0,30
$$

$$
1-p = 1 - 0,30 = 0,70
$$

Nível de confiança:  $95\% \rightarrow Z = 1,96$  (tabela 1)

$$
\mathcal{E} = 0.05
$$
  

$$
n = \frac{p(1-p)Z^2}{\varepsilon^2} = \frac{0.3 * 0.7 * 1.96^2}{0.05^2} = 322.7 = 323
$$

Comparando os tamanhos de amostra do exemplo 1 (n=385) e do exemplo 4 (n=323), verificamos que, à medida que a prevalência (ou incidência) se afasta do 0,50, o tamanho da amostra diminui. Ou seja, a busca na literatura por informações de outros estudos pode diminuir o tamanho da amostra.

É possível calcular o tamanho da amostra utilizando programas estatísticos, nos quais é necessário fornecer apenas as informações relevantes, sem a necessidade da utilização de fórmulas. Alguns programas gratuitos são: WINPEPI (http://www.brixtonhealth.com/pepi4windows. html), g\*power e através do site do Laboratório de Epidemiologia e Estatística da Faculdade de Medicina da USP (http://www.lee.dante.br/pesquisa/amostragem/ calculo\_amostra.html). Existem também alguns livros que fornecem tabelas com tamanhos de amostra já calculados, a partir de algumas informações, como proporção esperada, nível de confiança e margem de erro (1,6).

Veja a seguir como proceder com o cálculo do tamanho amostral no WINPEPI (7).

1) Entre no WINPEPI, escolha a opção DESCRIBE (figura 2a);

2) Na próxima tela escolha a opção "K. Sample size" (figura2b), estimating proportions (figura2c);

3) Digite as informações solicitadas (nível de confiança, diferença aceitável ou margem de erro, proporção assumida ou que se deseja estimar e população (caso esta informação seja conhecida) (figura 2d);

4) Clique em RUN, para obter os resultados.

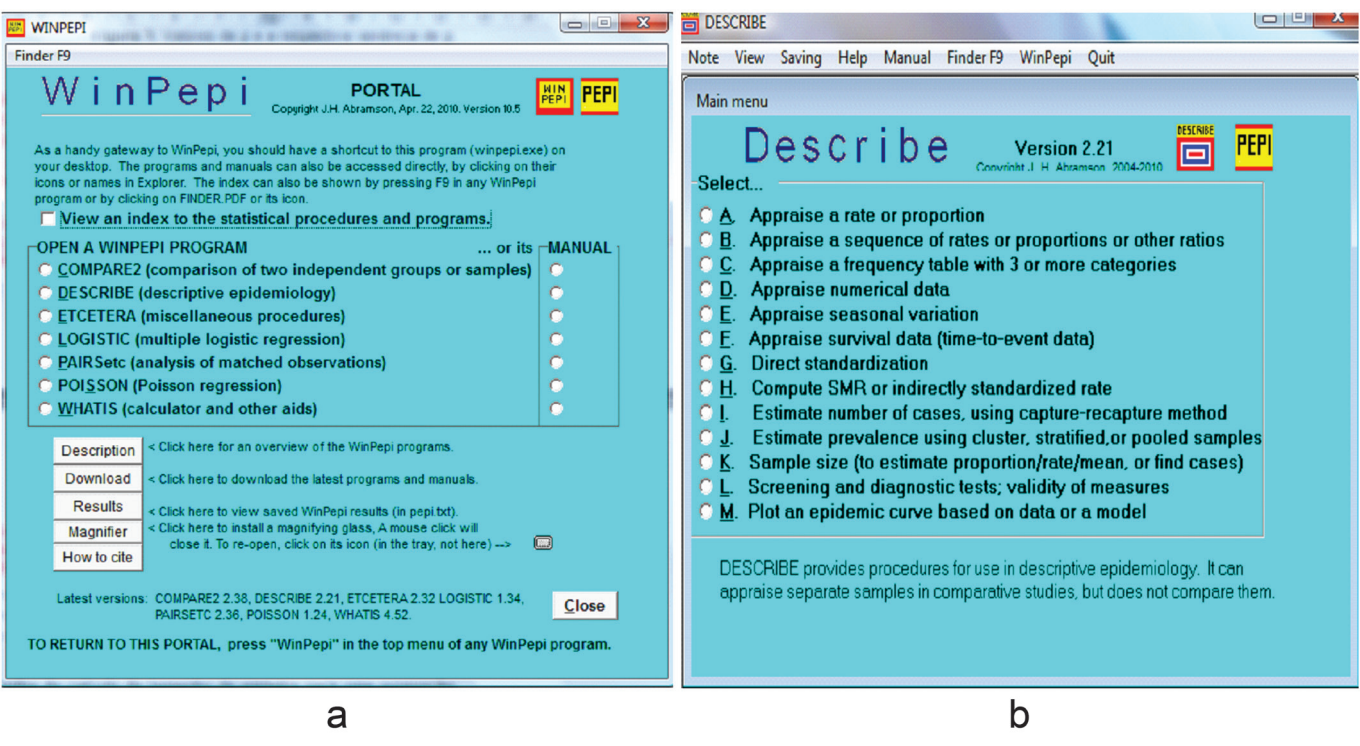

**Figura 2**: Passo-a-passo para cálculo de tamanho de amostra para estimar uma proporção no programa WINPEPI (versão 10.5) (continua).

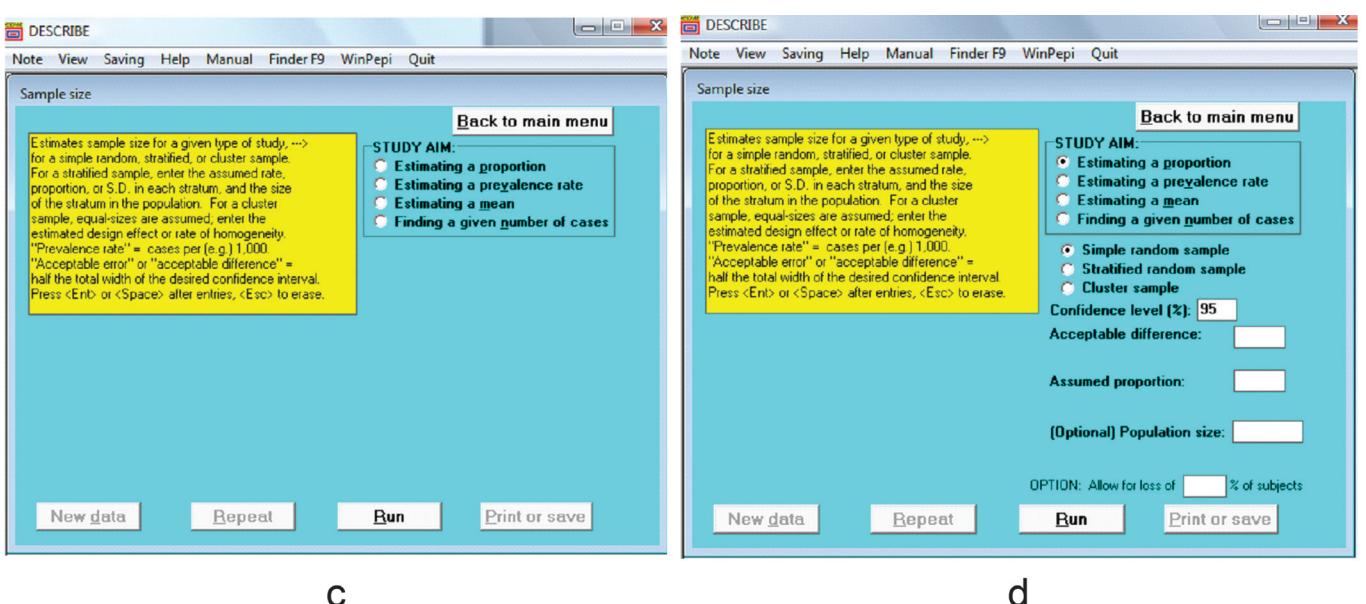

**Figura 2**: Passo-a-passo para cálculo de tamanho de amostra para estimar uma proporção no programa WINPEPI (versão 10.5) (continuação).

# **Comparação de proporções**

No caso do objetivo do trabalho ser a comparação entre proporções, por exemplo, saber se a prevalência de uma determinada doença ou condição (óbito) é diferente ou não entre os pacientes que possuem um fator de risco ou condição (utilizaram ou não ventilação mecânica na CTI), o tamanho da amostra estimado deve ser direcionado para responder a hipótese nula de igualdade de proporções. Esta abordagem também pode ser utilizada em estudos experimentais ou de casocontrole, ou seja, sempre que o objetivo do estudo for o de comparar duas proporções.

Utiliza-se o cálculo prévio do tamanho de amostra, em um estudo comparativo,para que o pesquisador possa encontrar uma diferença que seja clinicamente importante no seu estudo, como sendo estatisticamente significante.

Para determinar o tamanho de amostra para a comparação de 2 proporções, é necessário que o pesquisador defina (1):

1) Qual a hipótese nula e decida se a hipótese alternativa é uni ou bidirecional;

2) A estimativa da magnitude de efeito e a variabilidade em termos de p1 (proporção de indivíduos em um dos grupos) e p2 (proporção de indivíduos com o desfecho no outro grupo);

3) O nível de significância (α) e o poder  $(1 - \beta)$ .

O tamanho de amostra para a comparação de 2 proporções (p1 e p2), para grupos de mesmo tamanho, pode ser estimado utilizando-se a seguinte fórmula:

$$
n = \frac{[p_1 \times (1 - p_1) + p_2 \times (1 - p_2)]}{(p_1 - p_2)^2} \times c_{\alpha, power}
$$
 (3)

onde:

n: é o número de sujeitos necessários em cada um dos grupos

p1: é a proporção esperada para o grupo 1,

p2: é a proporção esperada para o grupo 2

 $c_{\alpha\ power}$ : pode ser retirado da tabela 2.

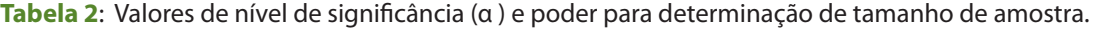

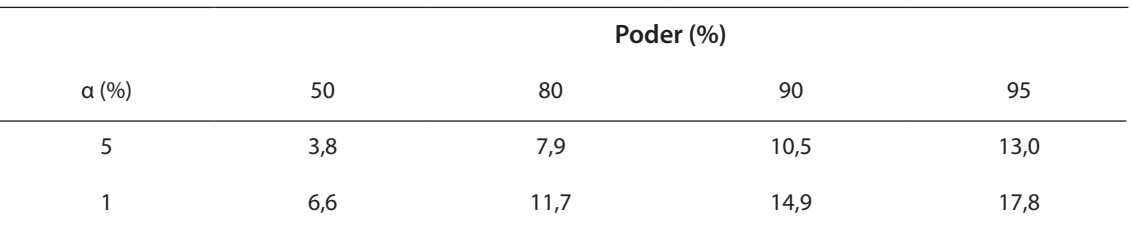

*Fonte: Whitley & Ball (8).*

No exemplo 5 será ilustrado o cálculo do tamanho de amostra para comparação de proporções através do WINPEPI.

# **Exemplos de cálculo de tamanho de amostra para comparação de duas proporções**

#### **Exemplo 5**

Deseja-se comparar a proporção de obesidade em dois grupos. As prevalências encontradas na literatura foram de 0,15 e 0,45, respectivamente. Usaremos um teste bilateral (hipótese alternativa é de que a prevalência de obesidade no grupo 1 é diferente da prevalência de obesidade no grupo 2). O nível de significância adotado será de 0,05 e o poder do teste de 0,80.

Caso o pesquisador tivesse "pulado" a etapa de tamanho de amostra e tivesse avaliado somente 20 pacientes em cada grupo, o valor de P para o teste de  $x^2$  (qui-quadrado) com correção de Yates seria de 0,084, ou seja, um valor de P que mostra ausência de diferença estatisticamente significativa (P > 0,05). Entretanto, uma diferença de 30 pontos percentuais (15% vs 45%) provavelmente é relevante.

Caso o tamanho de amostra tivesse sido calculado, seriam necessários 36 indivíduos em cada grupo. Veja a seguir como proceder com o cálculo do tamanho amostral no WINPEPI.

1) Entre no WINPEPI, escolha a opção COMPARE2 (figura 3a);

2) Na próxima tela escolha a opção sample size (figura3b), proportions (comparison), figura3c;

3) Para calcular o tamanho de amostra, digite as informações solicitadas (nível de significância, poder, proporção 1 e proporção 2) (figura 3d);

4) Clique em RUN, para obter os resultados.

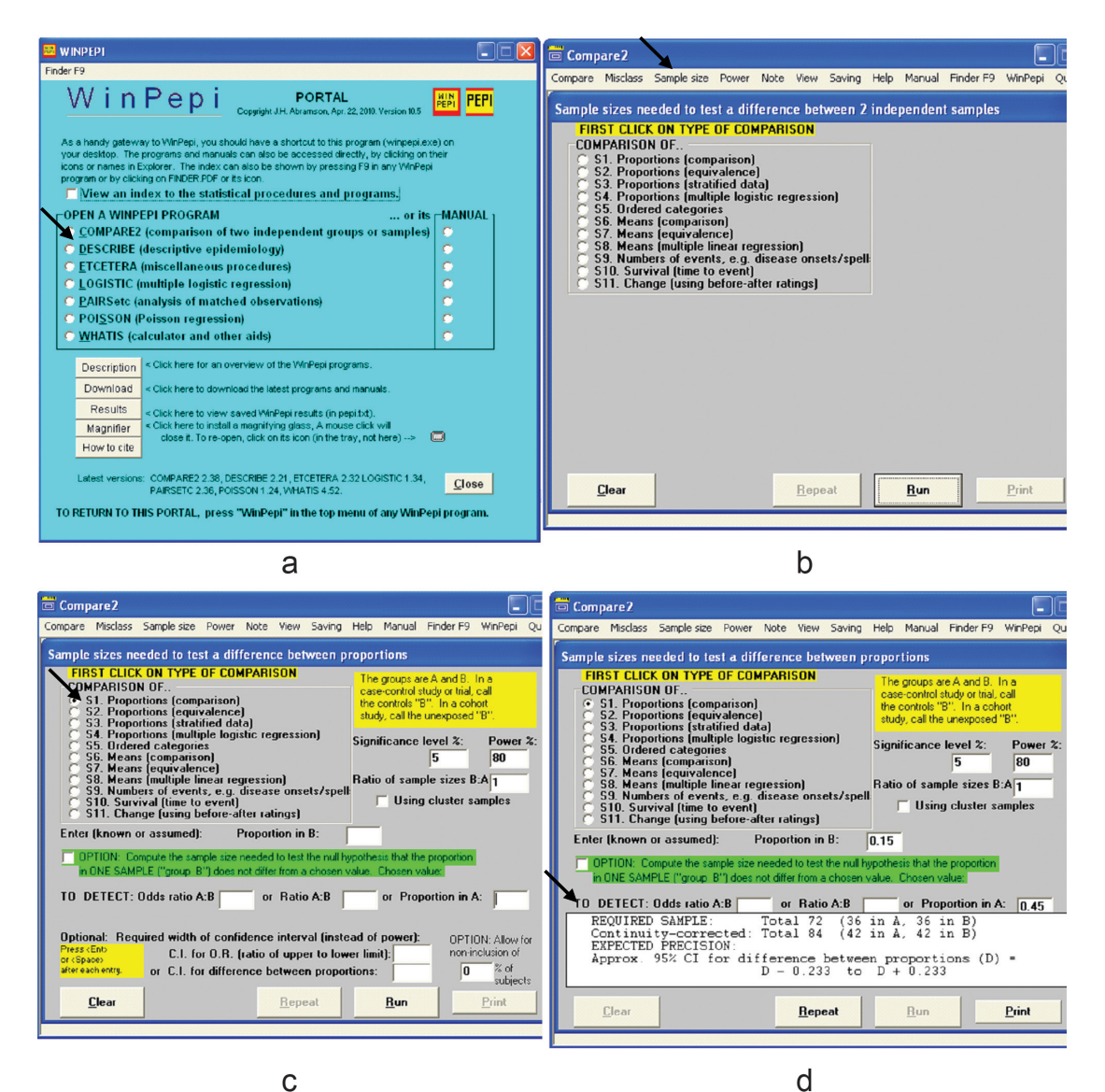

Figura 3: Calculo do tamanho de amostra para comparação e 2 proporções no programa WINPEPI (versão 10.5).

Sugestão de descrição do cálculo do tamanho da amostra:

São necessários 72 indivíduos (36 em cada grupo) para detectar uma diferença de 30 pontos percentuais entre os grupos, considerando a prevalência de 15% de obesidade no primeiro grupo, um nível de significância de 5% e um poder de 80%.

# **Conclusão**

Este artigo descreve a importância do cálculo de tamanho de amostra antes do início de uma pesquisa. Através da determinação do tamanho amostral é possível garantir precisão para o intervalo de confiança para estimar uma proporção. No caso da comparação de duas proporções, este cálculo garante que, se for encontrado um efeito de importância clínica, igual ou superior ao definido no cálculo, ele será detectado como estatisticamente significativo.

Ao estimarmos uma proporção através de intervalo de confiança, para diminuirmos o tamanho de amostra, temos que diminuir o nível de confiança, ou aumentar a margem de erro. A prevalência de interesse não deve ser modificada de modo a diminuir o tamanho de amostra. A prevalência utilizada deve ser aquela encontrada em estudos prévios conduzidos em uma amostra proveniente de uma população semelhante e de forma semelhante a do atual estudo.

Se estivermos comparando proporções, para diminuirmos o tamanho de amostra podemos diminuir o nível de significância, ou diminuir o poder do teste, ou ainda, aumentarmos a diferença entre as proporções. Nesse momento deve-se proceder com muito cuidado. Sabemos que, em alguns casos, existe uma restrição ao tamanho máximo viável de amostra, devido a recursos financeiros ou ao tempo de coleta. Entretanto o tamanho de amostra deve refletir o real objetivo de pesquisa, em termos de tamanho de efeito ou precisão da estimativa calculada.

Considerando os diferentes valores obtidos para o tamanho de amostra nos exemplos 1 a 4, verificamos a importância de ter o objetivo de pesquisa bem definido, bem como o nível de confiança, a margem de erro e a revisão de literatura.

# **Referências**

- 1. Hulley SB, Browner WS, Cummings SR, Grady D, Newman TB. Delineando a pesquisa clinica: uma abordagem epidemiologica. ARTMED; 2008.
- 2. Bussab W de O, Bolfarine H. Elementos de amostragem. Edgard Blucher; 2005.
- 3. Wittes J, Brittain E. The role of internal pilot studies in increasing the efficiency of clinical trials. Statist. Med. 1990;9 (1-2):65–72.
- 4. Hertzog MA. Considerations in determining sample size for pilot studies. Res. Nurs. Health. 2008;31(2):180–91.
- 5. Krejcie RV, Morgan DW. Determining Sample Size for Research Activities. Educational and Psychological Measurement. 1970;30(3):607–10.
- 6. Lwanga S, Lemeshow S. Sample size determination in health studies: a

practical manual. Genebra: World Health Organization; 1991.

- 7. Abramson J. WINPEPI (PEPI-for-Windows): computer programs for epidemiologists. Epidemiologic Perspectives & Innovations; 2004.
- 8. Whitley E, Ball J. Statistics review 4: Sample size calculations. Crit Care. 2002;6(4):335–41.

*Recebido: 03/09/2011 Aceito: 28/10/2011*